# erm Exam

Computer Programming

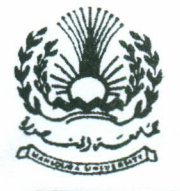

Computer and Syst. Dept. Time Allowed: 2 hrs. Prep. Students. Total Marks: 50. No. of papers: 2 No. of Questions: 4

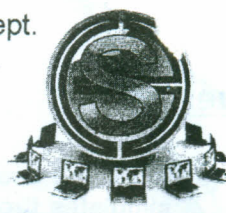

## **Solve the following: Question 1**

تخدام القلم الرصاص رشرط وضوح الخطر.

ان في هوا

**6 Marks** 

(a) show how the computer executes the following expressions:

- i.  $F = 5*(7 + 3)*4*2+3)/(2+4*3) 5$ .
- ii.  $F = 16 (17 \text{ mod } 3)$  ^ 2 / 2 + 4
- iii.  $F = 5*(7 + 3)*4)/2+4$
- (b) Write a program to enter the student degrees in 10 subjects, then print his grade, the user is not allowed to enter wrong degree.

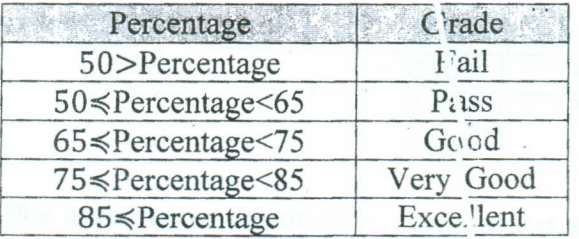

5 marks

### **Question 2**

(a) Write a program to calculate the final price of a TV according its type and size after applying a discount and adding a transportation cost تكاليف النقل. Thei'e are two types of TVs as shown in the following table. The program should accept the TV price before discount, TV size, and TV type. Then prints the TV final price. The user is not allowed to enter wrong type.

**8 Marks** 

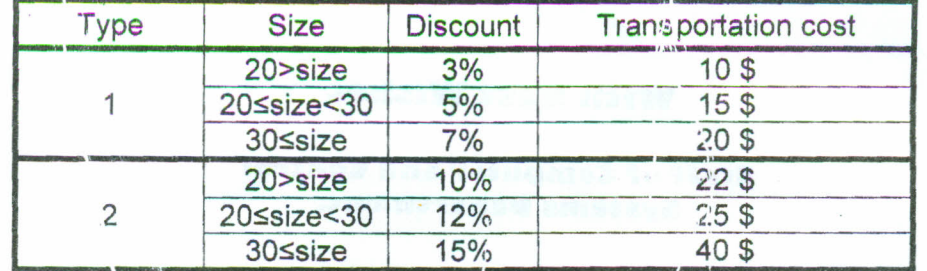

(b) list the errors in the following segment of code:

2 Marks

**Question 3** 

Write a programs to:

- a. Enter 10 numbers, then print the sum of the two maximum numbers.
- b. Calculate the factorial of a number.
- c. Print the sum of even numbers that are divisible by 3 between 0 and 100.
- d. Enter the values of a, b, and c for the equation aX<sup>2</sup>+bX+c=0, then print its roots (assuming the equation has two real roots).
- e. Enter the value of n, then calculate  $2^n$  using for loop.

**15 Marks** 

عسب الورعه

Dim X, Y, Z, i as integer

For i=1 to 10 step -2 Console.writeline(i)

Y=Inputbox(Enter the Value)

 $X = 4.5$ 

 $Z=X+Y$ 

next

Page 1 of 2

## .Question 4

(a) Write the code for the simulator show I figure 1, which simulates the shown electrical circuit, you should enter the values of R1, R2, R3, V, and the state of the switch S, then the simulator shows the values of the currents I1, 12, and 13.

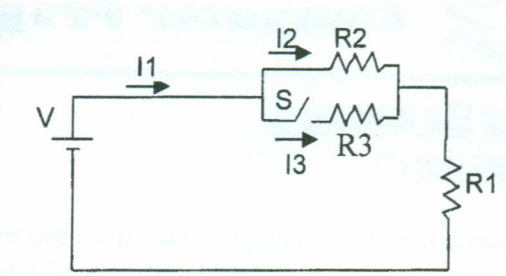

Figure 1

8 marks

(b) Write a program to accept the worker type, work hours, absent days, then calculate the net salary using the following table:

6 Marks

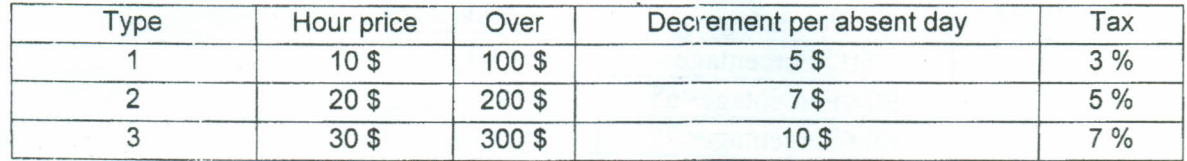

As shown in figure 2, If the work hours exceeds 40 to 60, extra hours will have price1.5 as normal hours. If hours exceeds 60, extra hours (than 60) will have price as twice as normal hours.

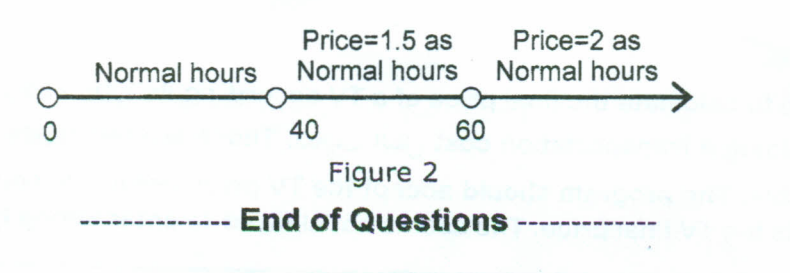

### **With Best Wishes**

**Staff of Computer and Control Systems Department.**

#### **Page 2 of 2**